## Models for writers short essays for composition 10th edition pdf

>>>CLICK HERE<<<

Models for writers short essays for composition 10th edition pdf

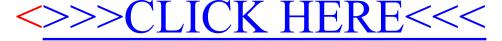